Możliwość dofinansowania

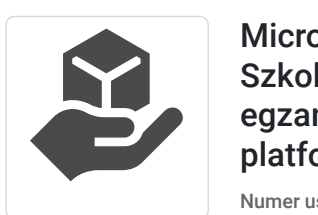

ASKE Mariusz

Kwapis

Microsoft Excel - poziom podstawowy. Szkolenie komputerowe kończące się egzaminem ICDL B4. Szkolenie na platformie Microsoft 365.

1 800,00 PLN brutto 1 800,00 PLN netto 90,00 PLN brutto/h

90,00 PLN netto/h

Numer usługi 2024/06/21/161176/2192879

Brak ocen dla tego dostawcy zdalna w czasie rzeczywistym Usługa szkoleniowa  $O$  20 h

08.07.2024 do 22.07.2024

# Informacje podstawowe

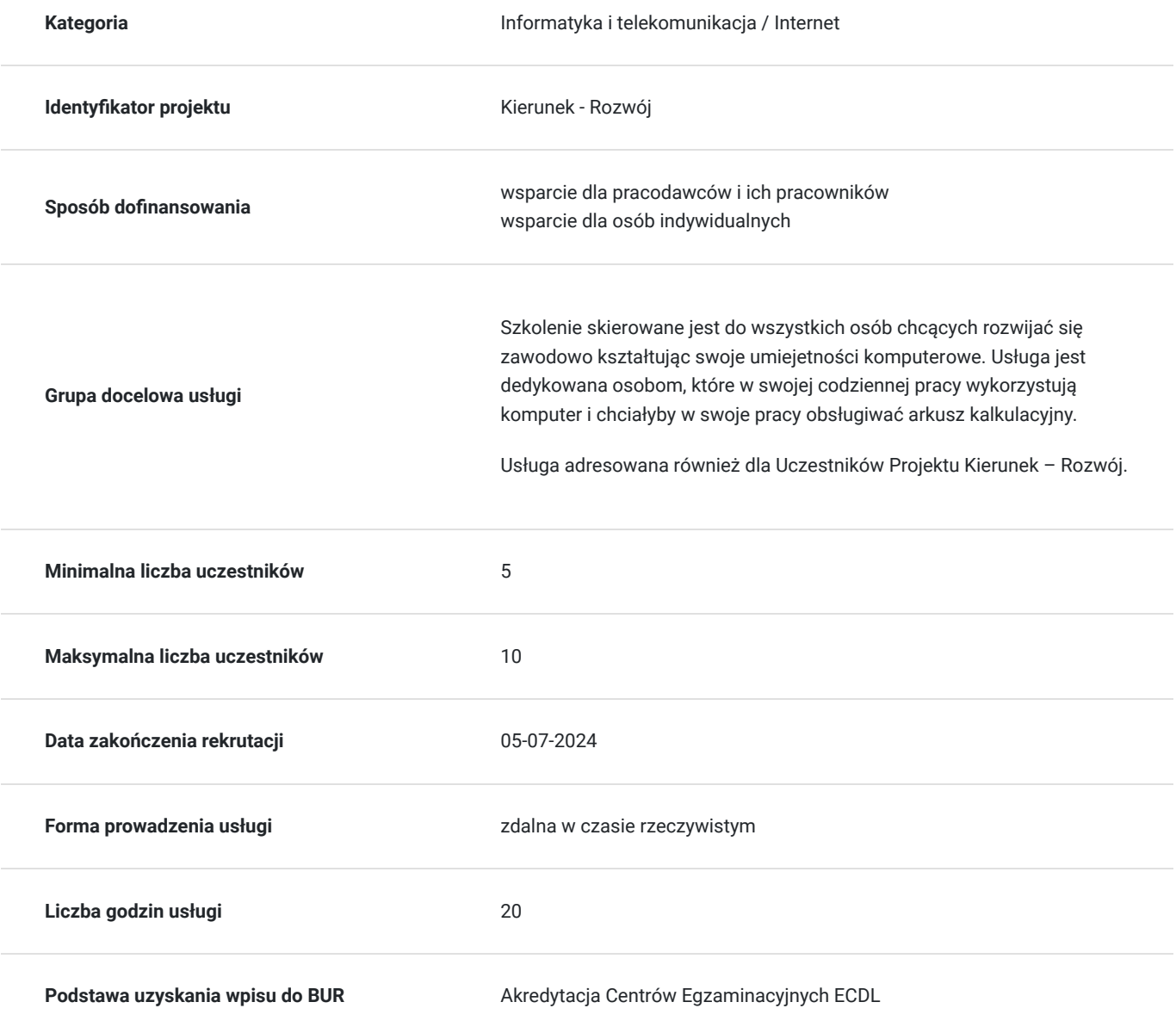

# Cel

#### **Cel edukacyjny**

Usługa potwierdza przygotowanie do zdobycia "Certyfikatu ICDL B4 - Arkusze kalkulacyjne" na poziomie podstawowym. Nadana w ramach certyfikatu kwalifikacja świadczy o posiadaniu podstawowych umiejętności i znajomości zagadnień z zakresu budowy arkusza kalkulacyjnego, umiejętności tworzenia dokumentu, modyfikowania go i dokonywania obliczeń.

### **Efekty uczenia się oraz kryteria weryfikacji ich osiągnięcia i Metody walidacji**

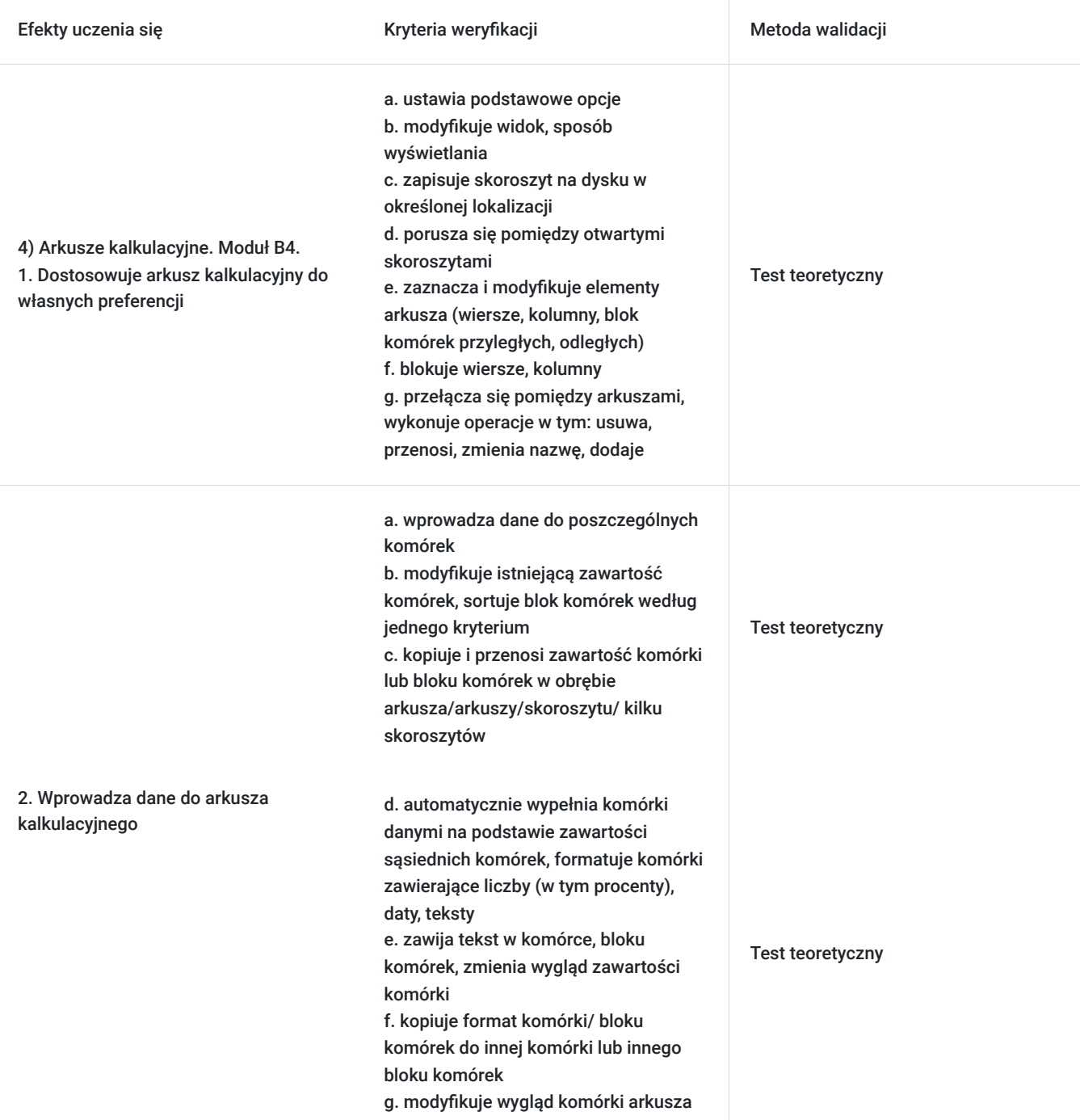

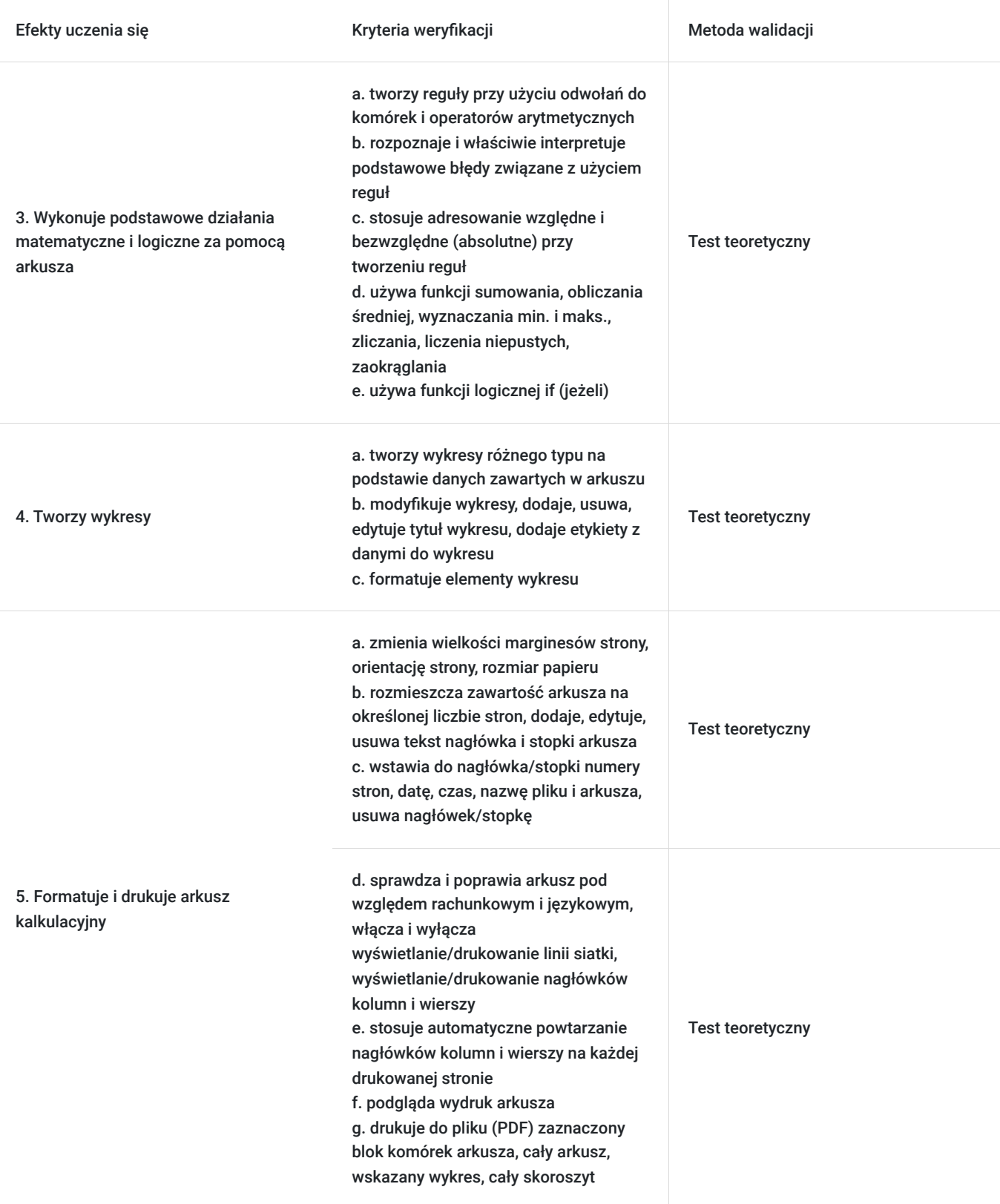

# Kwalifikacje

### **Inne kwalifikacje**

#### **Uznane kwalifikacje**

Pytanie 5. Czy dokument jest certyfikatem, dla którego wypracowano system walidacji i certyfikowania efektów uczenia się na poziomie międzynarodowym?

#### **Informacje**

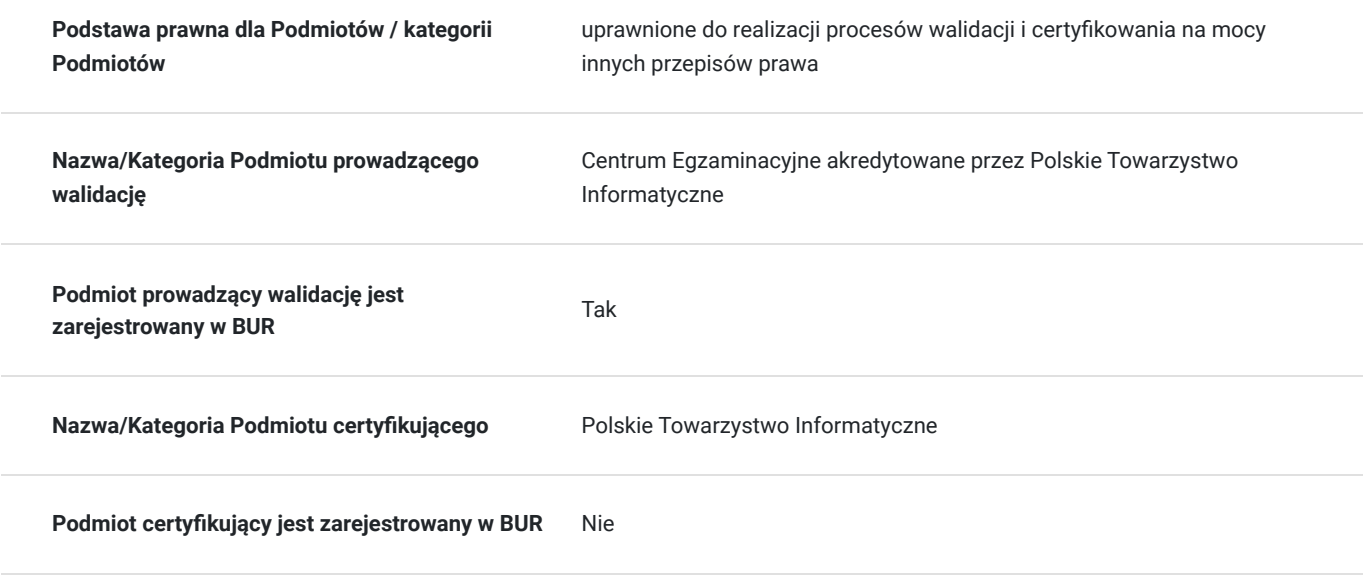

### Program

Tematy poruszane podczas szkolenia obejmują obszary wiedzy i umiejetności niezbednych do zdobycia "Certyfikatu ICDL B4 - Arkusze kalkulacvine".

#### **Moduł B4. Arkusze kalkulacyjne.**

- 1. Użycie aplikacji: Praca z arkuszami kalkulacyjnymi. Udoskonalenie jakości iwydajności pracy.
- 2. Komórki: Wprowadzanie, zaznaczanie. Edycja, sortowanie. Kopiowanie, przesuwanie, usuwanie.
- 3. Zarządzanie arkuszami: Wiersze i kolumny. Arkusze
- 4. Reguły i funkcje: Reguły arytmetyczne. Funkcje.
- 5. Formatowanie: Liczby/daty. Zawartości komórek. Wyrównywanie, obramowanie komórek.
- 6. Wykresy: Tworzenie. Edycja.
- 7. Formatowanie arkusza: Ustawienia. Sprawdzanie i drukowanie.

#### **Egzamin:**

Organizator w ramach usługi szkolenia pokrywa koszt przystąpienia do pierwszego egzaminu z modułu B4 - Arkusze kalkulacjne. Egzamin może odbyć się w formie zdalnej lub stacjonarnej (sposób jego przeprowadzenia jest ustalany z Uczestnikieem przed szkoleniem).

#### **Walidacja:**

Metoda weryfikacji: egzamin testowy, realizowany na komputerze, składający się z zadań (poleceń) praktycznych łącznie co najmniej 32 zadania. Dla każdego egzaminu istnieje co najmniej 8 różnych zbiorów zadań egzaminacyjnych dla każdej z obsługiwanych w ramach walidacji wersji systemu operacyjnego, przy czym liczba obsługiwanych wersji pakietu biurowego powinna wynosić co najmniej 3, w tym Open Office i dwie wersje pakietu Microsoft Office. Norma zaliczenia dla każdego zestawu: 75% możliwych do uzyskania punktów. Egzamin prowadzony jest zgodnie z procedurami instytucji certyfikującej (PTI) jedynie w akredytowanych laboratoriach i jedynie przez certyfikowanych egzaminatorów. Przewidziano udogodnienia dla osób niepełnosprawnych i w specjalnych tyflolaboratoriach przystosowanych dla osób niewidomych i słabowidzących. Warunki akredytacji określa instytucja certyfikująca. Certyfikacja egzaminatorów następuje po ukończeniu szkolenia i zdaniu egzaminu z procedur egzaminacyjnych. Instytucja certyfikująca i podmioty przeprowadzające walidację korzystają z internetowego systemu zarządzania egzaminami, rejestracji kandydatów i prowadzenia egzaminów. Podmiot przeprowadzający walidację odpowiada za poprawność identyfikacji zdającego. W przypadku niezaliczenia egzaminu, możliwe są egzaminy poprawkowe, aczkolwiek nie w tym samym dniu, co egzamin pierwotny. Zdającemu przysługuje możliwość odwołania się od ustalonego wyniku egzaminu – wówczas praca przekazywana jest do oceny przez innego egzaminatora. W przypadku, gdy wynik ponownej oceny jest inny niż pierwotny, ostateczną decyzję podejmuje instytucja certyfikująca.

# Harmonogram

Liczba przedmiotów/zajęć: 0

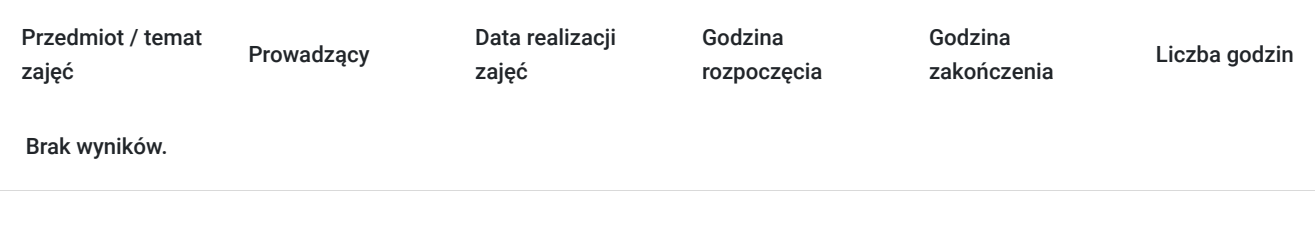

## Cennik

#### **Cennik**

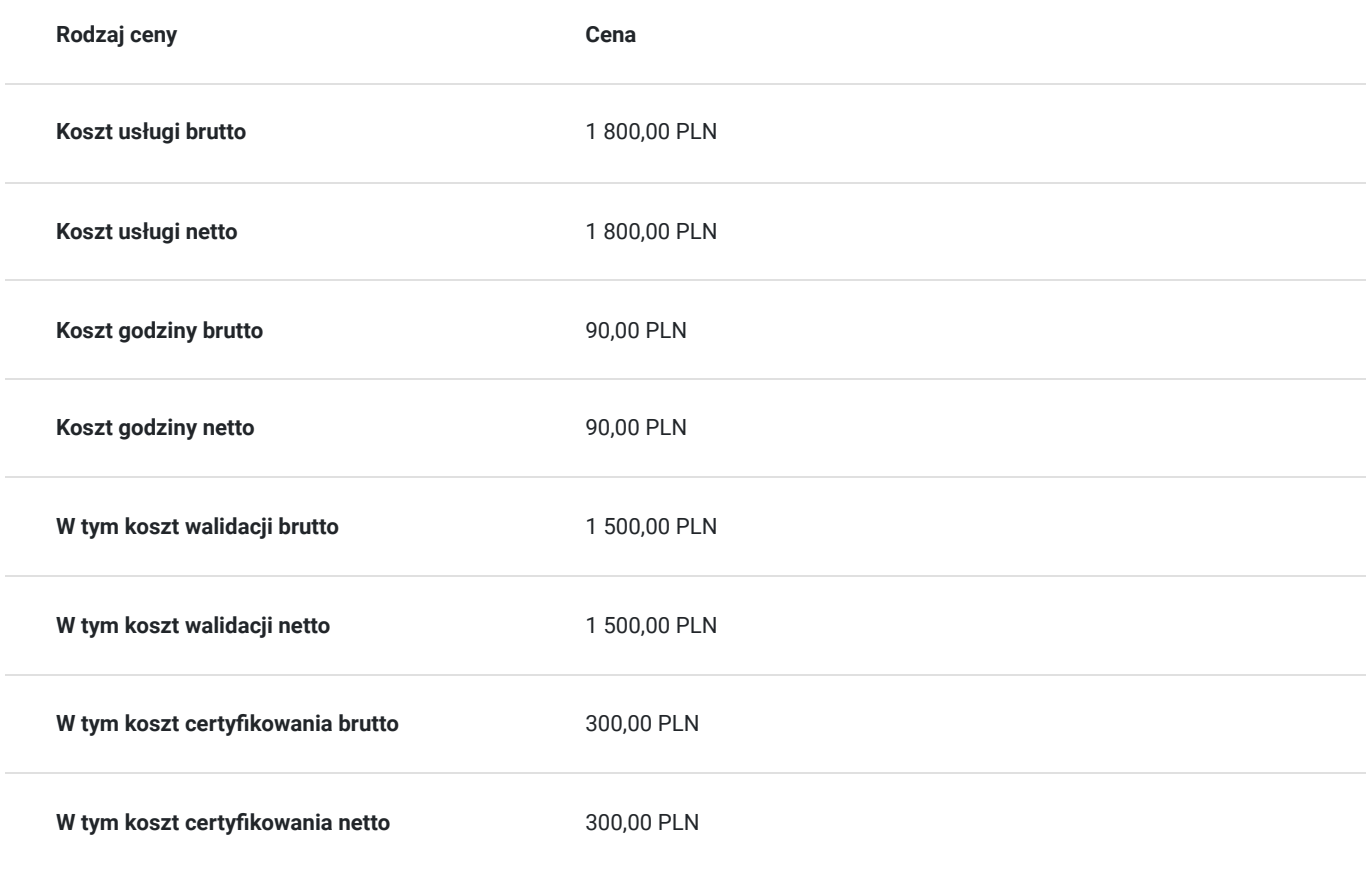

# Prowadzący

Liczba prowadzących: 0

Brak wyników.

# Informacje dodatkowe

### **Informacje o materiałach dla uczestników usługi**

Każdy z Uczestników otrzymuje dostęp do OneDrive gdzie znajduja się materiały szkoleniowe w wersji elektronicznej, tj. skrypt i zestawy do ćwiczeń.

#### **Warunki uczestnictwa**

1. Ustalenie z Orgazatorem co najmniej 5 dni przed szkoleniem formy przeprowadzenia egzaminu ICDL (zdalna czy stacjonarna). 2. W przypadku wyboru egzaminu ICDL w formie zdalnej Uczestnik wyraża zgodę na zainstalowanie przed szkoleniem na swoim komputerze/laptopie (wyposażonym w głośnik, mikrofon oraz kamerę), z którego będzie zdawał egzamin aplikacji egzaminacyjnej PTI (wg. instrukcji Egzaminatora/Centrum Egzaminacyjnego).

### **Informacje dodatkowe**

Zawarto umowę z WUP w Toruniu w ramach Projektu Kierunek – Rozwój.

Uczestnik szkolenia po zdanych egzaminach otrzymuje zaświadczenie o ukończeniu szkolenia oraz certyfikat ICDL PROFILE B4 - Arkusze kalkulacujne w wersji elektronicznej. Okres ważności dokumentów jest bezterminowy. Rozliczeniu podlega 20 godzin szkoleniowych. 1h szkoleniowa = 45 min.

Podana cena dotyczy szkolenia finansowanego w co najmniej 70% ze środków publicznych W przypadku uzyskania przez Uczestnika mniejszego dofinansowania do ceny na fakturze zostanie doliczony podatek 23% VAT. (Zwolnienie na podstawie § 3 ust. 1 pkt 14 Rozporządzenia Ministra Finansów z 20 grudnia 2013 r. w sprawie zwolnień od podatku od towarów i usług oraz warunków stosowania tych zwolnień t.j. Dz.U. 2018 poz. 701).

# Warunki techniczne

1. Szkolenie odbywa się na **udostępnianej przez Organizatora licencji Microsoft 365** (Uczestnik nie musi posiadać własnych programów).

2. Wymagany komputer/laptop/urządzenie przenośne wyposażone w głośnik, mikrofon oraz kamerę.

3. Wymagane połączenie internetowe - przewodowe lub bezprzewodowe (3G lub 4G/LTE). Minimalna przepustowość to 600 kb/s, zaś rekomendowana 1,5 Mb/s.

4. System operacyjny: macOS 10.7 lub kolejne/Windows 10, 8, 7; na urządzeniu mobilnym: iOS lub Android.

5. Dowolna przeglądarka internetowa: Edge, Chrome, Firefox, Safari, Internet Explorer itp.

6. Linki umożliwiajace udział w szkoleniu będą ważne w rzeczywistym czasie jego trwania (zostaną przekazane Uczestnikom oraz Operatorom).

7. W przypadku przystępowania do egzaminu w formie zdalnej możliwość instalacji aplikacji egzaminacyjnej PTI.

# Kontakt

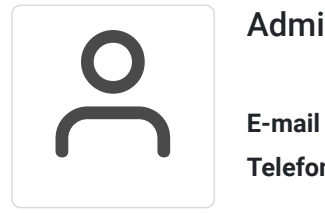

#### Administrator

**E-mail** info@aske.com.pl **Telefon** (+48) 698 301 596